საქართველოს სასჯელაღსრულებისა და პრობაციის სამინისტრო სსიპ - არასაპატიმრო სასჯელთა აღსრულებისა და პრობაციის ეროვნული სააგენტო

## მიღება-ჩაბარების აქტი #01/43-17

#### ქ. თბილისი

ჩვენ, ქვემოთ ხელის მომწერნი, ერთის მხრივ, საქართველოს სასჯელაღსრულებისა და პრობაციის სამინისტროს სსიპ - არასაპატიმრო სასჯელთა აღსრულებისა და პრობაციის ეროვნული სააგენტოს ეკონომიკური სამმართველოს უფროსის დავით დაბრუნდაშვილის სახით და მეორეს მხრივ "მიმწოდებელი"

შპს "იუ-ჯი-თი"

(ორგანიზაციის დასახელება) ერმილე სულაძე

(გენერალური დირექტორი)

ვადგენთ ამ აქტს მასზედ, რომ მხარეთა შორის 2017 წლის 19 აპრილს გაფორმებული #01/42-17 ხელშეკრულების ფარგლებში (CON160000056) მიმწოდებელმა საქართველოს სასჯელაღსრულებისა და პრობაციის სამინისტროს სსიპ - არასაპატიმრო სასჯელთა აღსრულებისა და პრობაციის ეროვნულ სააგენტოს საჭიროებისათვის მიაწოდა 29 (ოცდაცხრა) ცალი სტანდარტული პერსონალური მაგიდის კომპიუტერი - სტანდარტული დესკტოპი (კომპლექტი: სისტემური ბლოკი, მონიტორი, კლავიატურა, მაუსი) დანართი №1–ის და დანართი №2 შესაბამისად. ს.ზ 0314340040

34 110,00 ლარს (ოცდათოთხმეტიათას ასათი ლარი და 00 თეთრი).

სახელშეკრულებო თანხა შეადგენს (თანხა ციფრით და სიტყვიერად) 32973,00 ლარს (ოცდათორმეტი ათას ცხრაასსამოცდაცამეტი ლარი და 00 თეთრი). მიწოდებული საქონლის ღირებულება შეადგენს (თანხა ციფრით და სიტყვიერად) ჩააბარა: 1. შპს "იუ-ჯი-თი" /ერმილე სულაძე/ მიიღო: 1. პრობაციის ეროვნული სააგენტოს /დავით დაბრუნდაშვილი/ ეკ. სამმ. უფროსი 2. პრობაციის ეროვნული სააგენტოს ელექტრონული მონიტორინგისა და ინფორმაციული ტექნოლოგიების სამმართველოს უფროსი  $/$ ამირან ასათიანი/  $1|830$  600

#### 29 ივნისი 2017 წელი

ç

-4

# ფასების ცხრილი

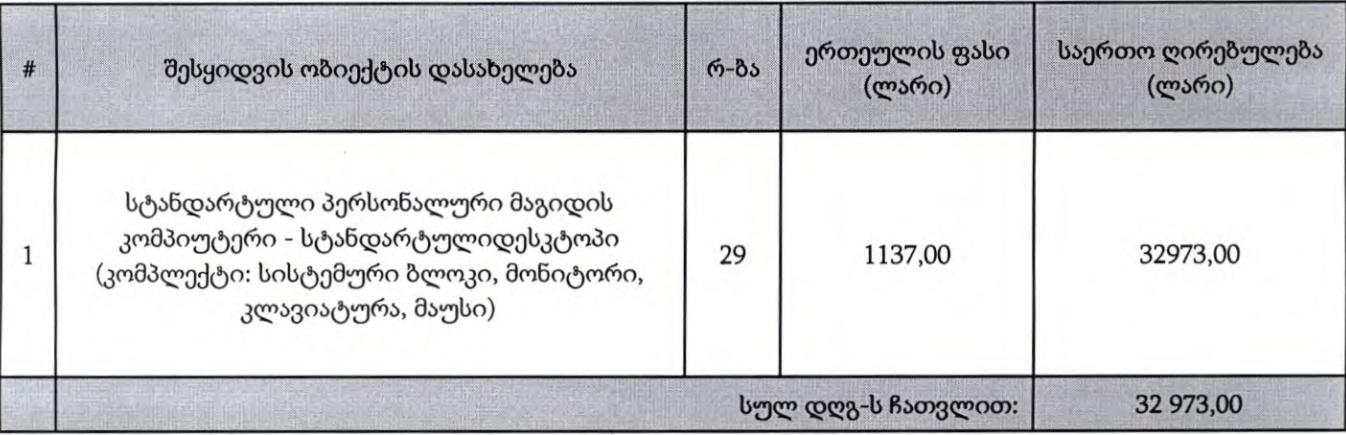

### ჩააბარა:

1. შპს "იუ-ჯი-თი"

### მიიღო:

- 1. პრობაციის ეროვნული სააგენტოს ეკ. სამმ. უფროსი
- 2. პრობაციის ეროვნული სააგენტოს ელექტრონული მონიტორინგისა და ინფორმაციული ტექნოლოგიების სამმართველოს უფროსი

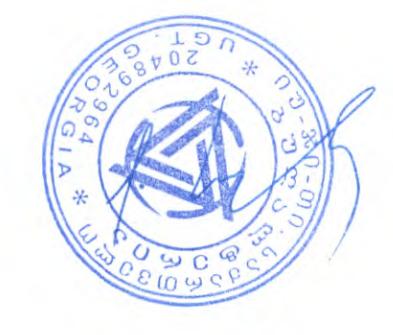

/ერმილე სულაძე∕

/ამირან ასათიანი/

/დავით დაბრუნდაშვილი/

V

ś

სტანდარტული პერსონალური კომპიუტერის ტექნიკური მაჩვენებლები

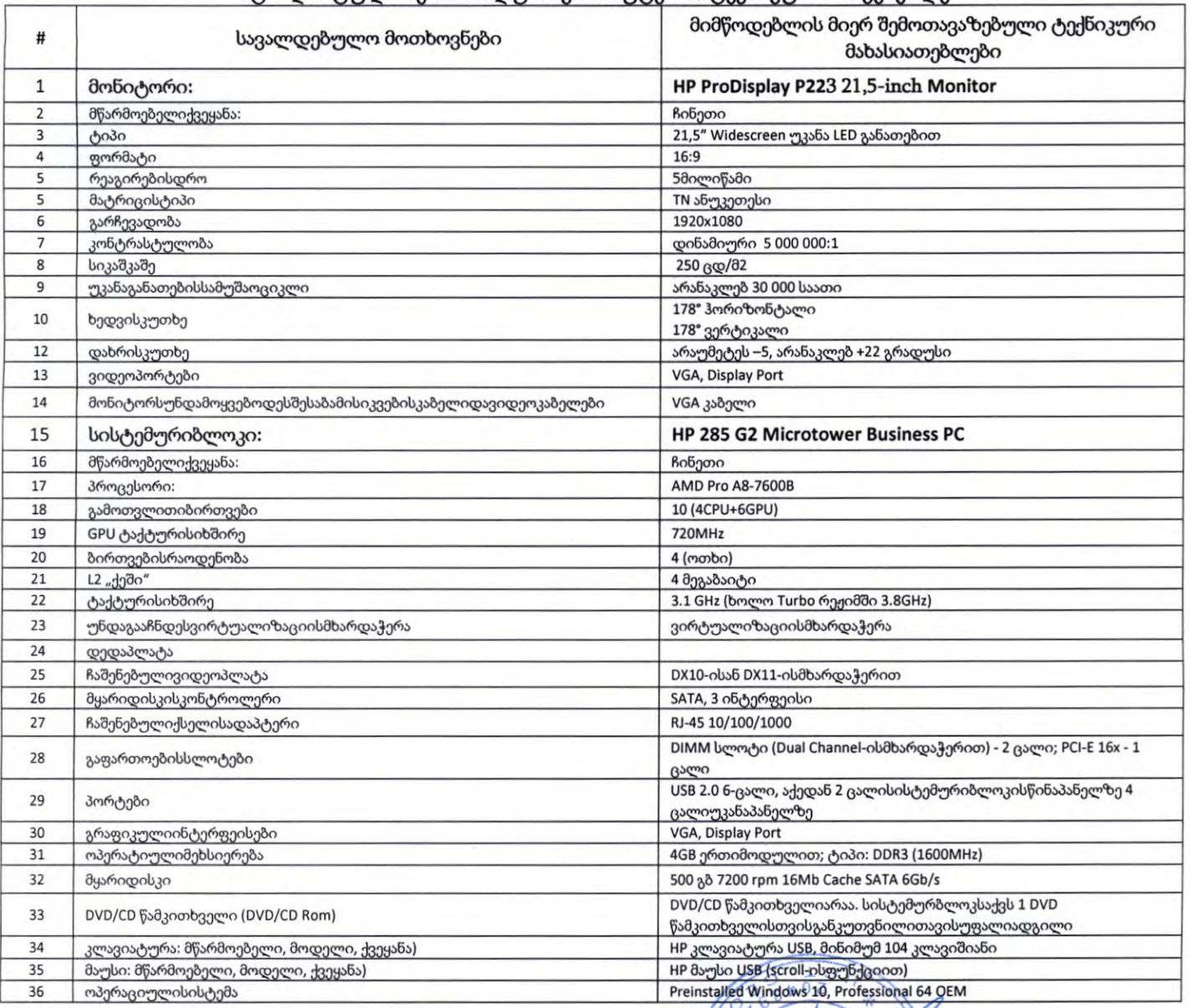

#### ჩააბარა:

1. შპს "იუ-ჯი-თი"

#### მიიღო:

- 1. პრობაციის ეროვნული სააგენტოს ეკ. სამმ. უფროსი
- 2. პრობაციის ეროვნული სააგენტოს ელექტრონული მონიტორინგისა და ინფორმაციული ტექნოლოგიების სამმართველოს უფროსი

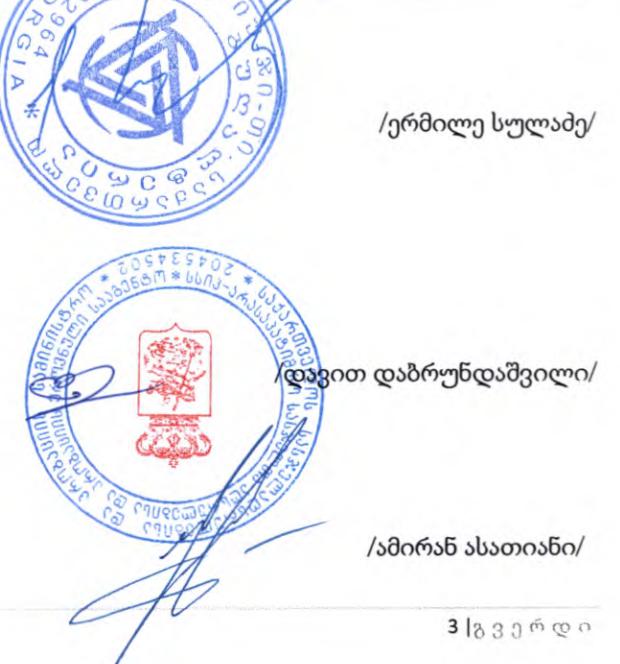

 $\epsilon$  .  $\rightarrow$